# **SISTEM INFORMASI KOPERASI BRI SEJAHTERA PASIR PENGARAIAN BERBASIS WEB**

**TUGAS AKHIR**

**OLEH**

**ROSNILA SARI NIM : 1736056**

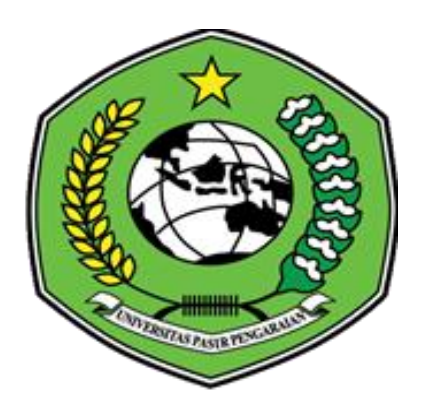

**PROGRAM STUDI SISTEM INFORMASI FAKULTAS ILMU KOMPUTER UNIVERSITAS PASIR PENGARAIAN 2021**

# SISTEM INFORMASI KOPERASI BRI SEJAHTERA PASIR PENGARAIAN

## **BERBASIS WEB**

# (Studi Kasus: CABANG BRI PASIR PENGARAIAN KEC.RAMBAH)

**TUGAS AKHIR** 

OLEH:

#### **ROSNILA SARI**

NIM. 1736056

Disetujui oleh:

Dosen Pembimbing I

Hendri Maradona, S, Kom., M. Kom NIDN. 1002038702

Dosen Pembimbing II

Dona, S, Kom., M. Kom NIDN, 1024128602

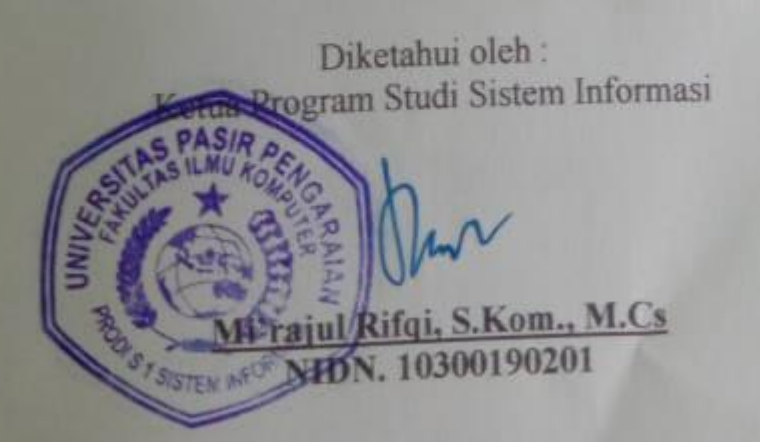

# **PERSETUJUAN PENGUJI**

Tugas Akhir ini telah diuji oleh Tim Penguji Ujian Sarjana Komputer

Program Studi Sistem Informasi Fakukultas Ilmu Komputer

Universitas Pasir Pengaraian, Pada Tanggal 3 Juni 2021

### **Tim Penguji**

1. Hendri Maradona, S, Kom., M. Kom **NIDN. 1002038702** 

Ketua

Sekretaris

Anggota

- 2. Dona, S, Kom., M. Kom **NIDN. 1024128602**
- 3. Mi'rajul Rifqi, S.Kom., M.Cs **NIDN. 1030019201**
- 4. Kiki Yasdomi, S.Kom., M.Kom **NIDN. 1021018703**
- 
- 5. Khairul Sabri, S.Kom., M.Kom **NIDN. 1005029106**

Anggota

Anggota

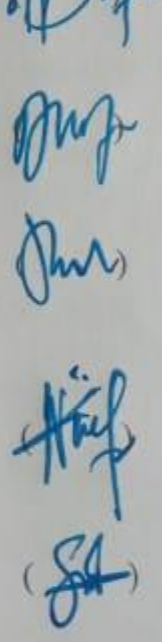

Mengetahui: Dekan Fakultas Ilmu Komputer Universitas Pasir Pengaraian

IVVIJO OWHOTEN WAINAADH39 AL Hendri Maradona, S.Kom., M.Kom

NIDN. 1002038702

### **LEMBAR PERNYATAAN**

Dengan ini saya menyatakan bahwa skripsi yang berjudul "sistem informasi Koperasi Bri Sejahtera Pasir pengaraian ", benar hasil penelitian saya dengan arahan dosen pembimbing dan belum pernah diajukan dalam bentuk apapun untuk mendapatkan gelar kesarjanaan. Dalam skripsi ini tidak terdapat karya atau pendapat yang telah ditulis atau dipublikasikan orang lain, kecuali secara tertulis dengan jelas dicantumkan dalam naskah dengan menyebutkan referensi yang dicantumkan dalam daftar pustaka. Pernyataan ini saya buat dengan sesungguhnya dan apabila dikemudian hari terdapat penyimpangan dan ketidak benaran dalam pernyataan ini, maka saya bersedia menerima sanksi akademik berupa pencabutan gelar yang telah diperoleh karena skripsi ini, serta lainnya sesuai norma yang berlau di perguruan tinggi.

> Pasir Pengaraian, 07 Agustus 2021 Yang Membuat pernyataan

#### **KATA PENGANTAR**

ديني مسلطانة الوسيسكر الاستعمر

*Assalammu'alaikum wa rahmatullahi wa barakatuh.*

*Alhamdulillahi Rabbil 'Alamin*, segala puji syukur kehadirat Allah SWT yang senantiasa melimpahkan rahmat dan karunia-Nya, sehingga penulis mampu menyelesaikan Proposal Tugas Akhir dengan baik. Shalawat serta salam terucap buat junjungan kita Rasulullah SAW karena jasa Beliau yang telah membawa manusia dari zaman kebodohan ke zaman yang penuh dengan ilmu pengetahuan seperti sekarang ini.

Proposal Tugas Akhir disusun untuk menyelesaikan pendidikan pada Program Studi Sistem Informasi Strata Satu, Universitas Pasir Pengaraian. Proposal Tugas Akhir berjudul "Sistem Informasi Koperasi BRI Sejahtera Berbasis *Web*". Selama penulis menyelesaikan Proposal Tugas Akhir, penulis mendapatkan banyak pengetahuan, pengalaman, bimbingan, dukungan dan arahan dari semua pihak yang telah membantu hingga penulisan Proposal Tugas Akhir dapat diselesaikan. Untuk itu, pada kesempatan ini penulis ingin menyampaikan ucapan terima kasih kepada :

- 1. Allah SWT, yang dengan rahmat-Nya memberikan semua yang terbaik dan yang dengan hidayah-Nya memberikan petunjuk sehingga dalam penyusunan Proposal Tugas Akhir berjalan dengan lancar.
- 2. Rasulullah SAW, yang telah membawa manusia dari zaman kebodohan ke zaman yang penuh dengan ilmu pengetahuan seperti sekarang ini.
- 3. Kepada ayahanda dan ibunda, yang selalu memberikan doa, motivasi, dan bimbingan yang tiada hentinya. Serta telah berkorban demi kesuksesan anak nya dan hal itu membuat saya termotivasi dalam pembuatan Proposal Tugas Akhir.
- 4. Bapak Dr. Hardianto, S.Pd., M. Pd, selaku Rektor Universitas Pasir Pengaraian.
- 5. Bapak Hendri Maradona, M.Kom, selaku Dekan Fakultas Ilmu Komputer Pasir Pengaraian.
- 6. Bapak Mi'rajul Rifqi, S.Kom., M.Cs, Selaku Ketua Program Studi Sistem Informasi Fakultas Ilmu Komputer Universitas Pasir Pengaraian.
- 7. Bapak Hendri Maradona, M.Kom, selaku Dosen Pembimbing I yang telah memberikan masukan dan tata cara penulisan Proposal Tugas Akhir sehingga dapat terselesai dengan baik.
- 8. Ibu Dona, M. Kom, selaku Pembimbing II yang telah memberi semangat dan masukan dalam penyelesaian Proposal Tugas Akhir.
- 9. Teman-teman seperjuangan di Progam Studi Informasi angkatan 2017 yang telah memberikan inspirasi dan semangat kepada penulis.
- 10. Adek-adek dan keluarga yang dirumah yang selalu memberikan doa, dukungan, dan semangat kepada penulis.
- 11. Semua pihak yang terlibat baik langsung maupun tidak langsung yang tidak dapat penulis sebutkan satu persatu.

 Penulis menyadari bahwa dalam penulisan Proposal Tugas Akhir masih banyak kesalahan dan kekurangan, oleh karena itu kritik dan saran yang sifatnya

membangun sangat penulis harapkan untuk kesempurnaan Proposal Tugas Akhir. Akhir kata, semoga Proposal Tugas Akhir bermanfaat bagi semua pihak. Amin.

*Wassalamu'alaikum wa rahmatullahi wa barakatuh*

Pasir Pengaraian, 5 Juli 2021

 **ROSNILA SARI 1736056**

#### **ABSTRAK**

Koperasi BRI Sejahtera merupakan koperasi yang melayani jasa simpan pinjam untuk seluruh karyawan Bank Rakyat Indonesia (BRI) yang bergabung. Koperasi BRI Sejahtera berdiri dan disahkan sebagai koperasi resmi pada tanggal 25 Oktober 2013. Permasalahan yang ada pada Koperasi BRI Sejahtera yaitu dalam proses pengajuan pinjaman kepada karyawan saat ini dengan mengisi formulir kertas pengajuan pinjaman dana sehingga bisa saja formulir yang sudah diisi tidak sampai kepimpinan. Sementara dalam pengelolaan data simpan dan data pinjaman karyawan masih menggunakan *Microsoft Excel*, pengelolaan tersebut dirasa masih belum optimal. Selain itu, pada pengelolaan data barang yang dijual pada koperasi tersebut dengan mencatat seluruh data stok barang, data barang masuk dan data barang keluar pada buku catatan yang telah disediakan hal tersebut tentunya tidak efektif dikarenakan bisa saja buku catatan yang telah dibuat hilang ataupun rusak. Sementara dalam pembuatan laporan barang masuk dan barang keluar masih harus direkap ulang sehingga membutuhkan waktu yang lama untuk membuat laporan tersebut. Berdasarkan permasalahan tersebut, maka akan dibuat sebuah sistem informasi Koperasi BRI Sejahtera berbasis *web* diharapkan dapat mengatasi masalah pada Koperasi BRI Sejahtera.

#### **Kata kunci : Sistem Informasi, Koperasi, Web**

#### **ABSTRACT**

*The BRI Sejahtera Cooperative is a cooperative that provides savings and loan services for all employees of Bank Rakyat Indonesia (BRI) who join. The BRI Sejahtera Cooperative was established and ratified as an official cooperative on October 25, 2013. The problem with the BRI Sejahtera Cooperative is that it is in the process of applying for loans to current employees by filling out a paper loan application form so that the completed form may not reach the leadership. While in the management of saving data and employee loan data still using Microsoft Excel, the management is still not optimal. In addition, the data management of goods sold at the cooperative by recording all stock data, incoming goods data and outgoing goods data in the provided notebook is certainly not effective because the notebook that has been made may be lost or damaged Meanwhile, in making reports of incoming goods and outgoing goods, they still have to be recapitulated so that it takes a long time to make these reports. Based on these problems, a web-based BRI Sejahtera Cooperative information system will be created which is expected to be able to overcome problems in the BRI Sejahtera Cooperative.*

**Keyword** *: Information Systems, Cooperative, Web*

# **DAFTAR ISI**

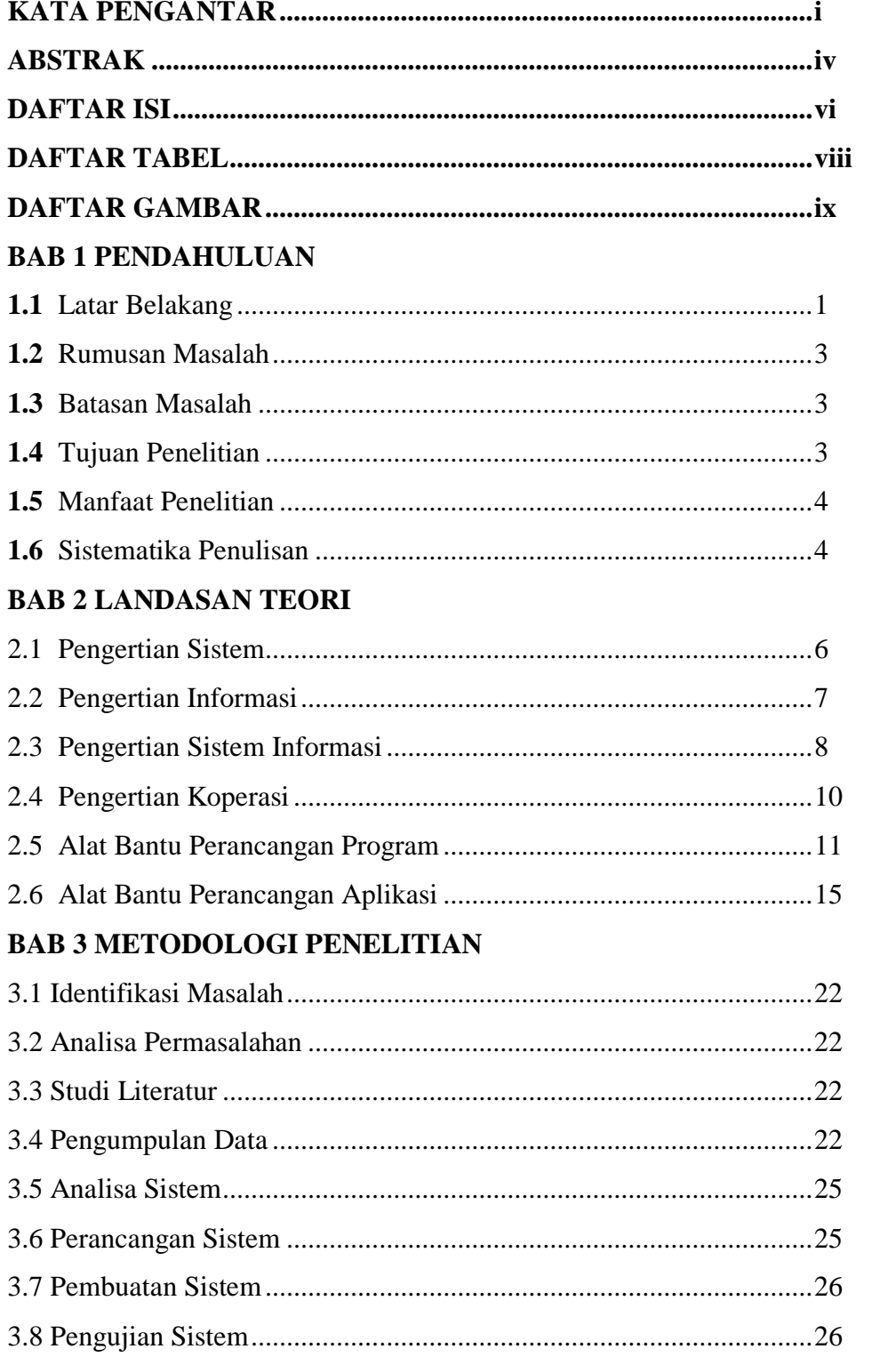

# **BAB 4 ANALISA DAN PERANCANGAN SISTEM**

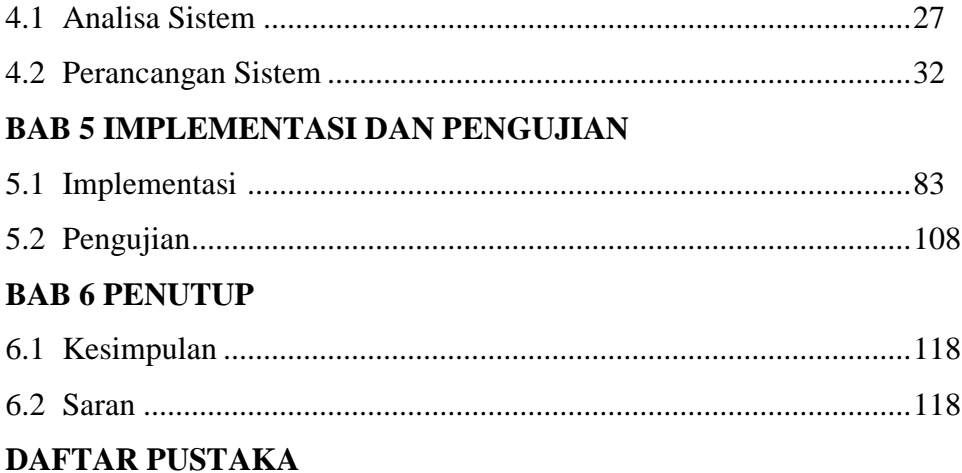

# **DAFTAR TABEL**

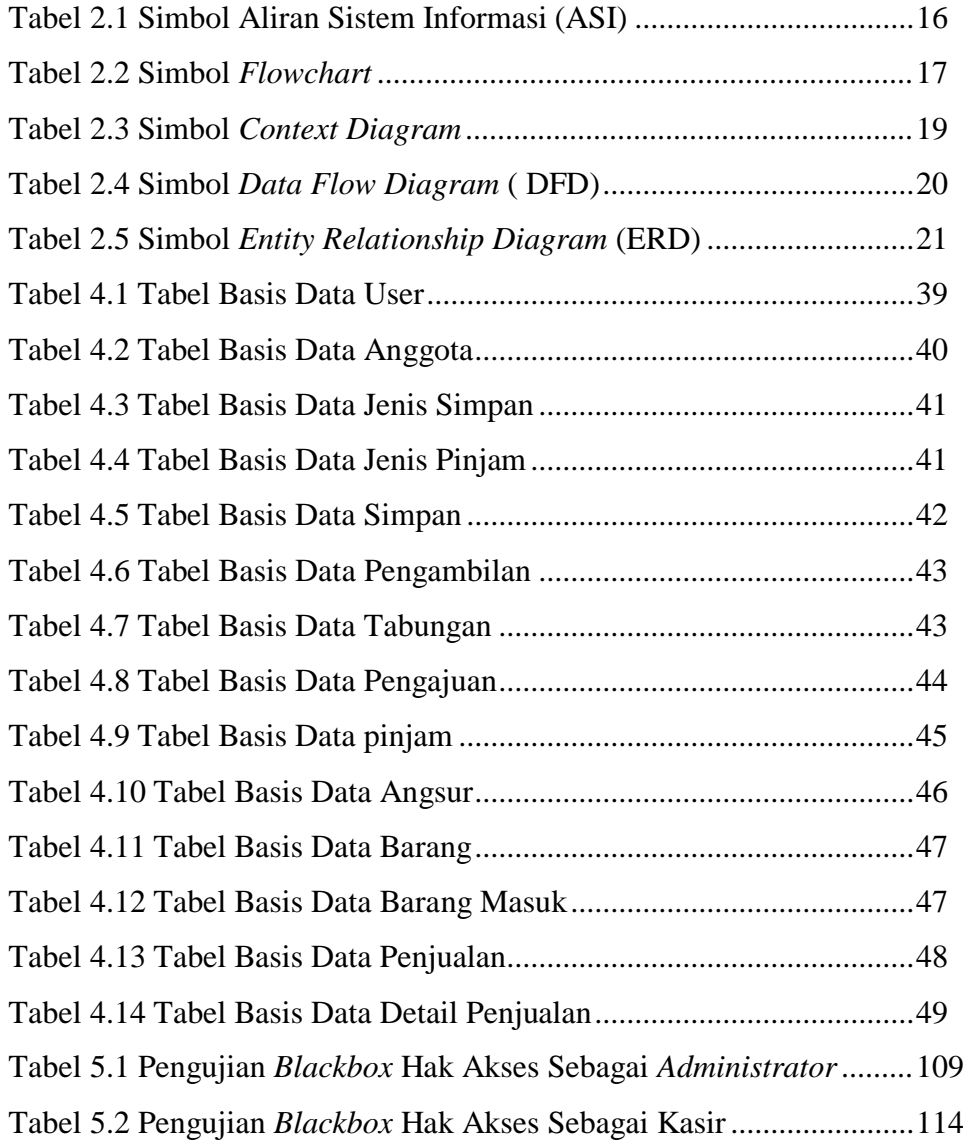

# **DAFTAR GAMBAR**

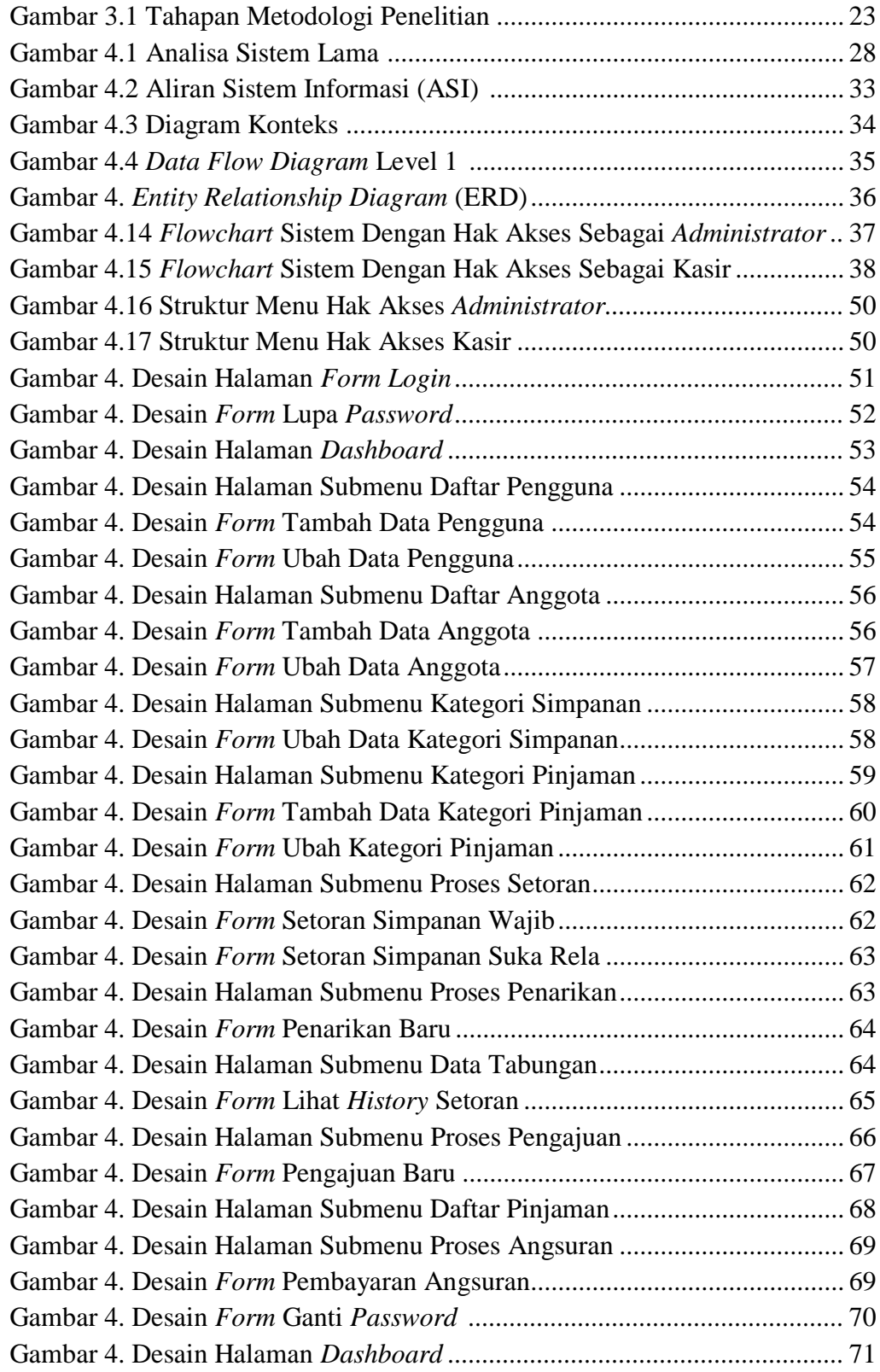

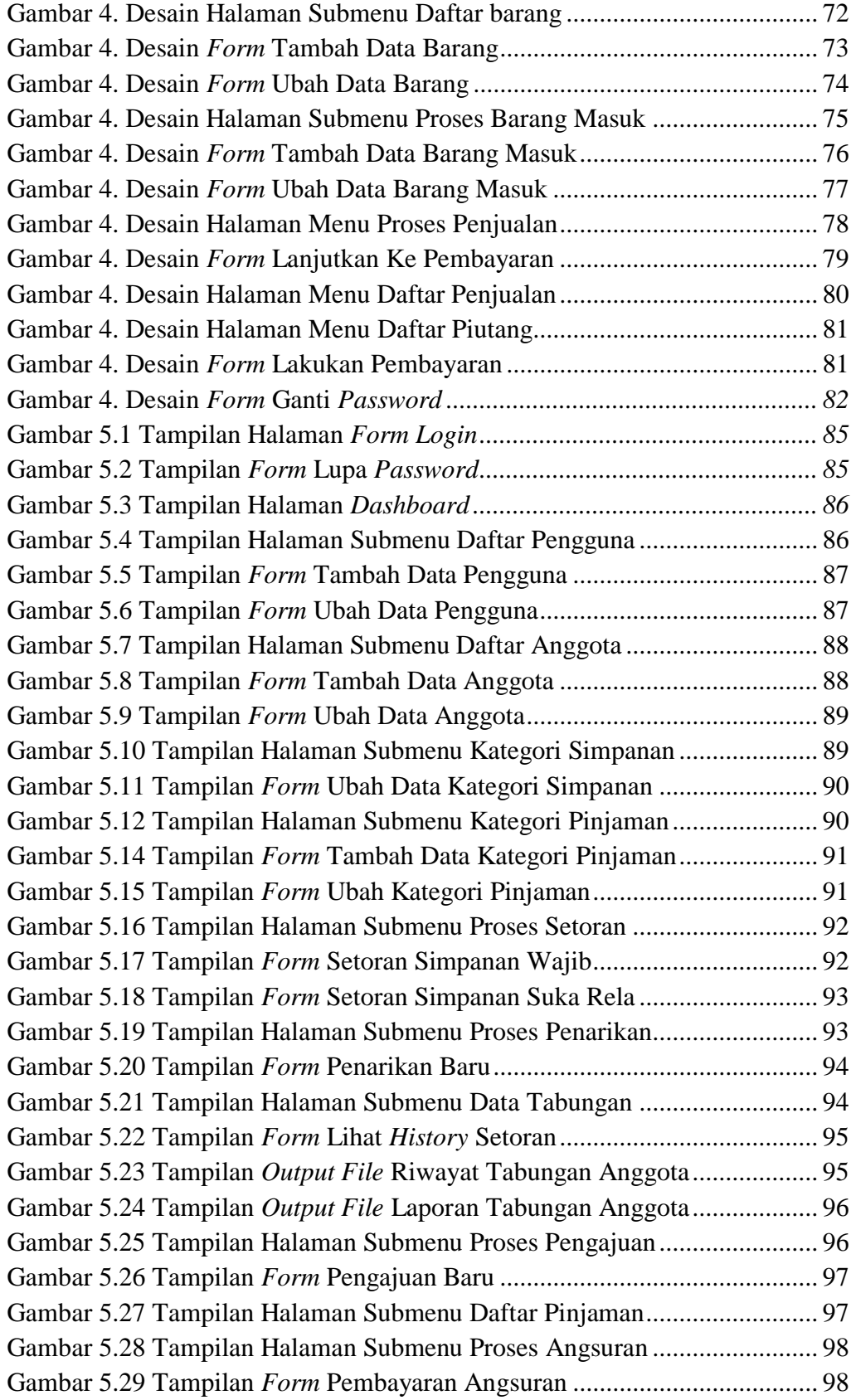

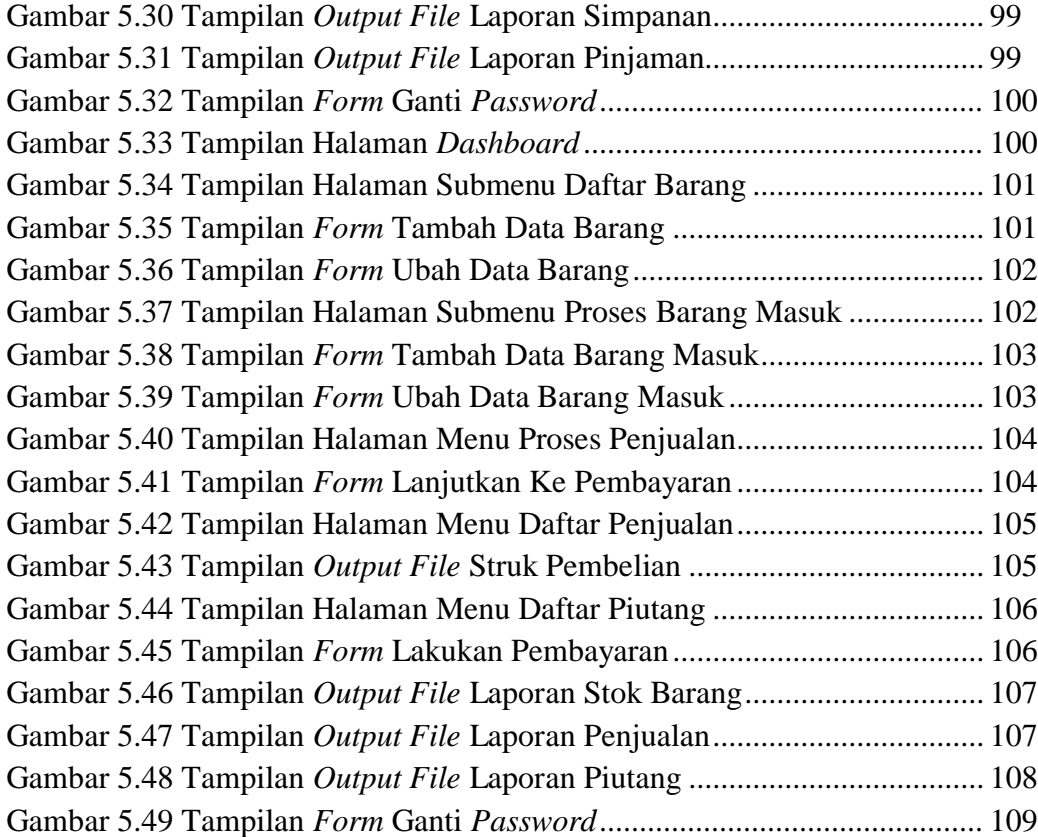